24.01.2024, V1.7 Bahnhofsmanagement Kaiserslautern Bahnhof.de / DB Bahnhof live App

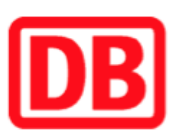

## Umgebungsplan

## Hinterweidenthal Ost

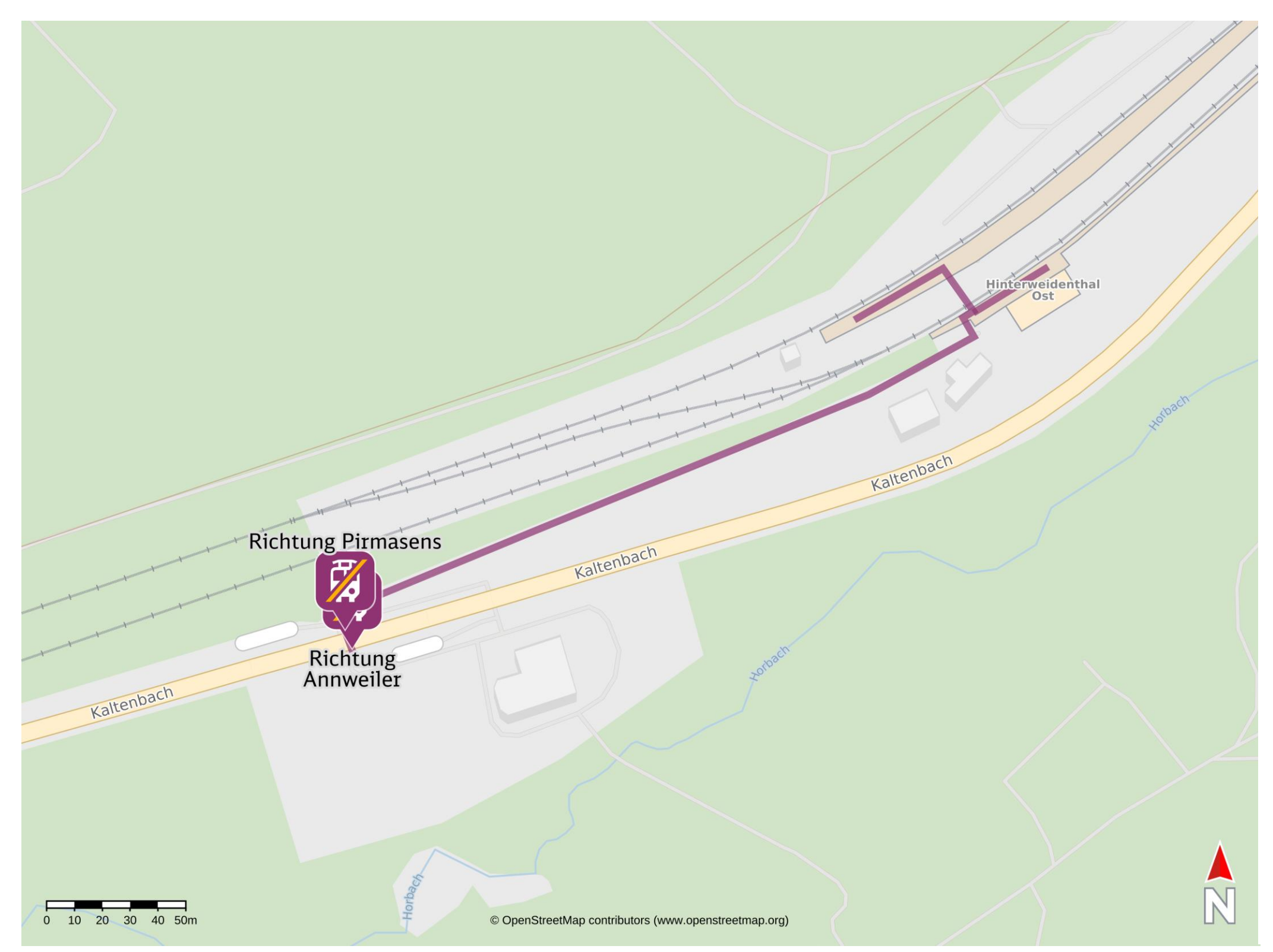

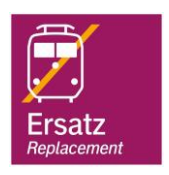

## Wegbeschreibung Schienenersatzverkehr \*

Verlassen Sie den Bahnsteig zum Ausgang und folgen Sie der Straße B10. Nach etwa 250m befindet sich die Ersatzhaltestelle Richtung Pirmasens in

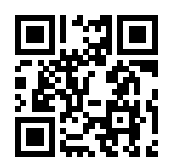

unmittelbarer Nähe. Die Ersatzhaltestelle Richtung Annweiler befindet sich auf der anderen Straßenseite.

Richtung Annweiler **barrieren informieren Sie sich bei dem von Ihnen genutzten Eisenbahnverkehrsunternehmen.** Darrierefrei \*Fahrradmitnahme im Schienenersatzverkehr nur begrenzt, teilweise gar nicht möglich. Im QR Code sind die Koordinaten der Ersatzhaltestelle hinterlegt.

Richtung Pirmasens

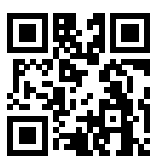

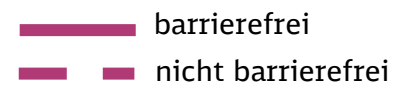